## Smuxi Issues [FROZEN ARCHIVE] - Bug # 1025: Wrong layout after using Fullscreen mode and switching it

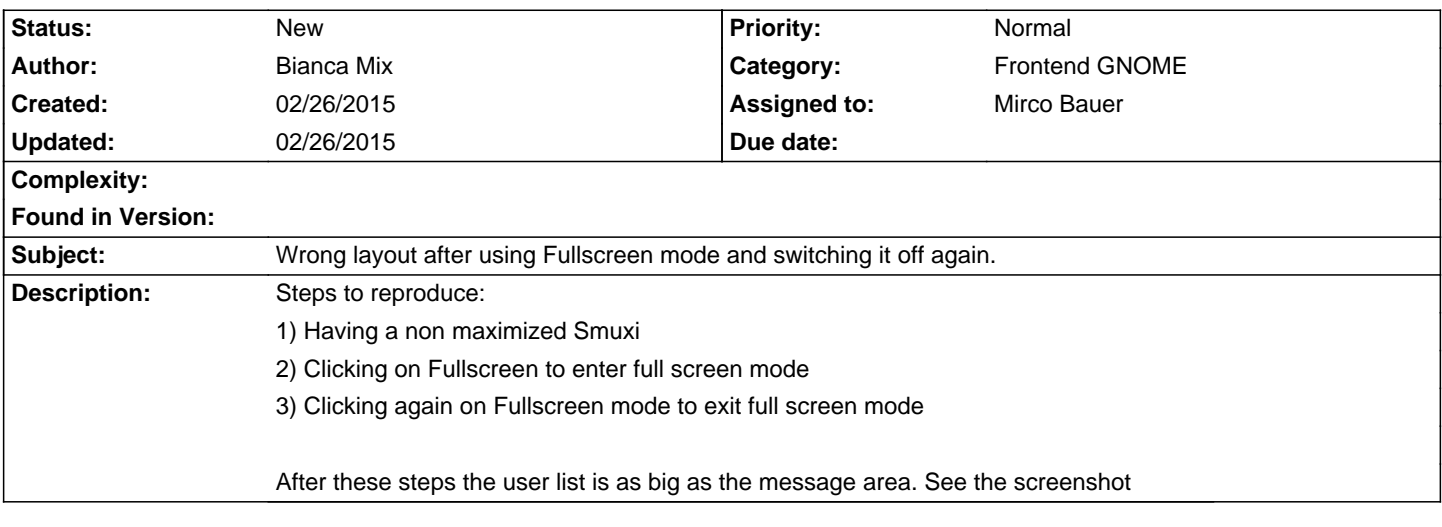

## **History**

**Files**

13.png 159.3 KB 02/26/2015 Bianca Mix